## CS 241: Systems Programming Lecture 8. Introduction to C Spring 2020 Prof. Stephen Checkoway

# Hello, World!

2

**#include** <stdio.h>

**int** main(**void**) { printf("Hello world!**\n**"); **return** 0;

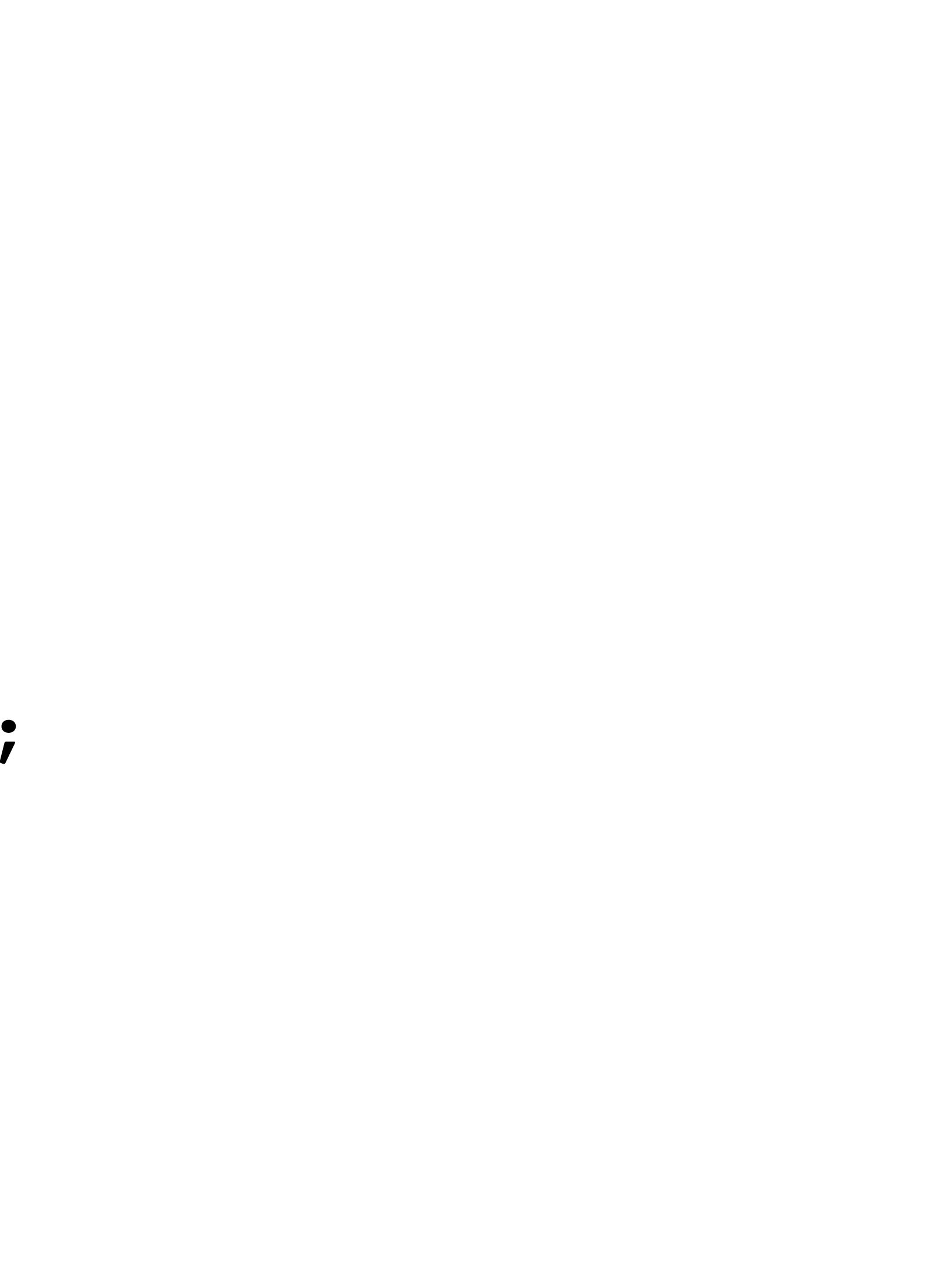

}

## Functions

# \* - Has three parameters, parameter names are optional.

- /\* **Function declaration**.
	- \* No return value.
	-
	- \* Ends with a semicolon. \*/
- **void** foo(**int** x, **float** y, **char** z);
- /\* **Function definition**.
	- \* Must match declaration.
	- \* Parameter names are not optional.
	- \* Body of function wrapped in { }. \*/
- **void** foo(**int** x, **float** y, **char** z) { /\* ... \*/

}

## Main function

// **The main function is where execution begins.** // - Returns an int, 0 is success, 1-127 are failure. // - argc is the number of command line parameters. // - argv points to an array of command line parameters. **int** main(**void**) { /\* ... \*/ } **int** main(**int** argc, **char** \*\*argv, **char** \*\*envp) { /\* ... \*/ }

- 
- // Takes 0, 2, or implementation-defined number of parameters.
	-
- **int** main(**int** argc, **char** \*\*argv) { /\* ... \*/ } // Use this one.

# Jobs of a Compiler

**Inputs** 

- ‣ C program file and options
- ‣ Libraries

## Compilation phases

- ‣ Preprocessing
- ‣ Compilation
- ‣ Linking

**Outputs** 

- ‣ Executable
- ‣ Warnings and errors

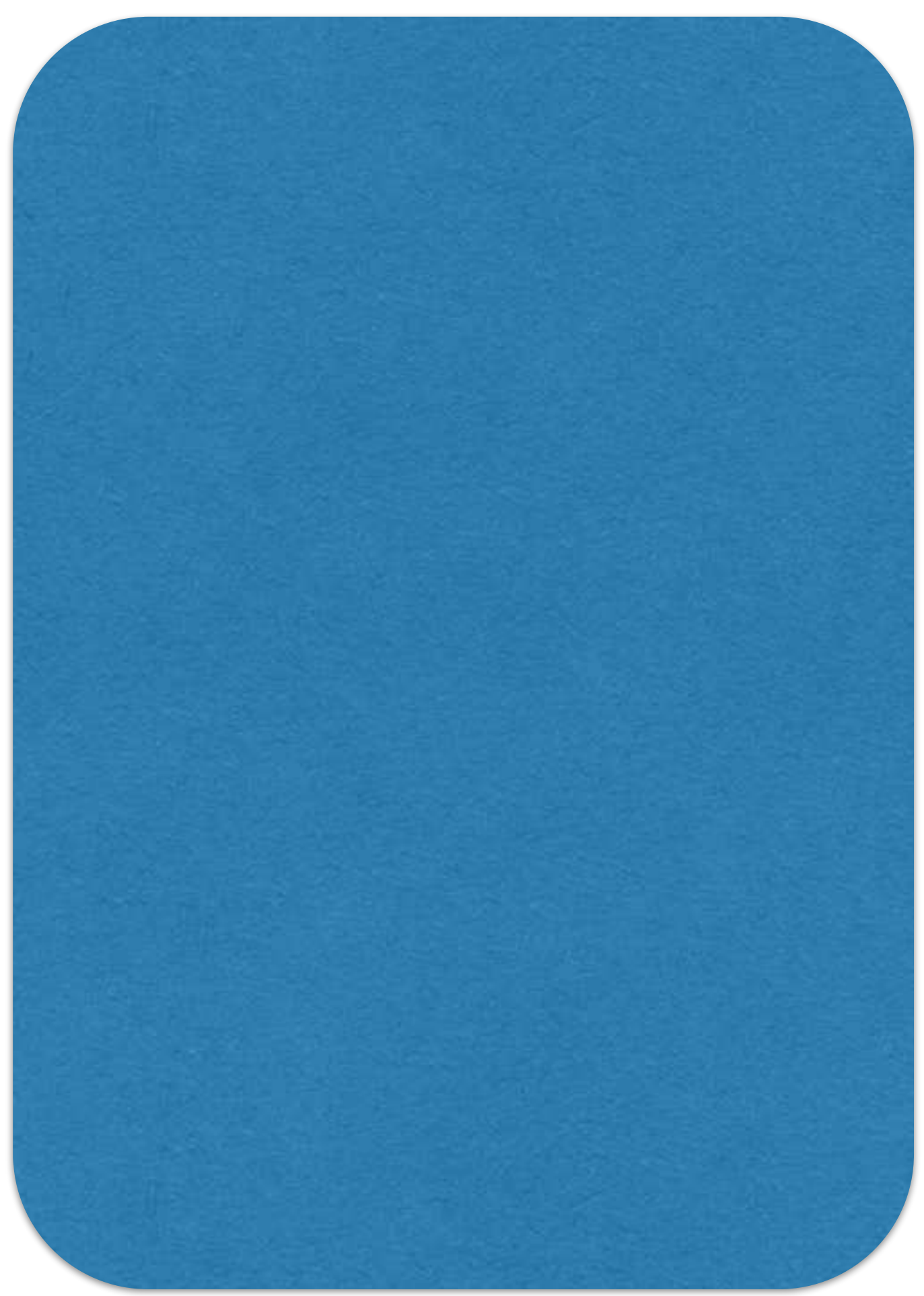

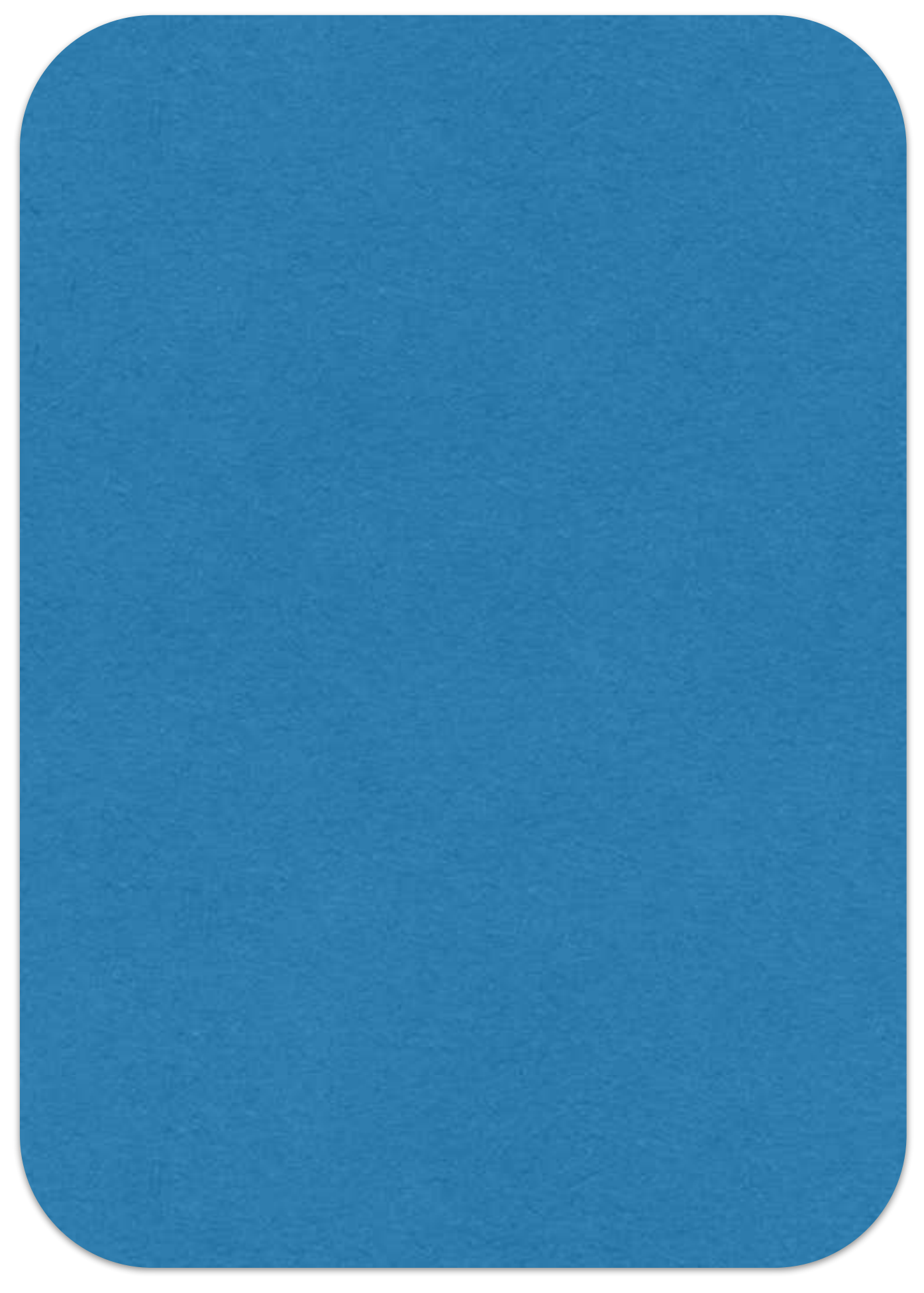

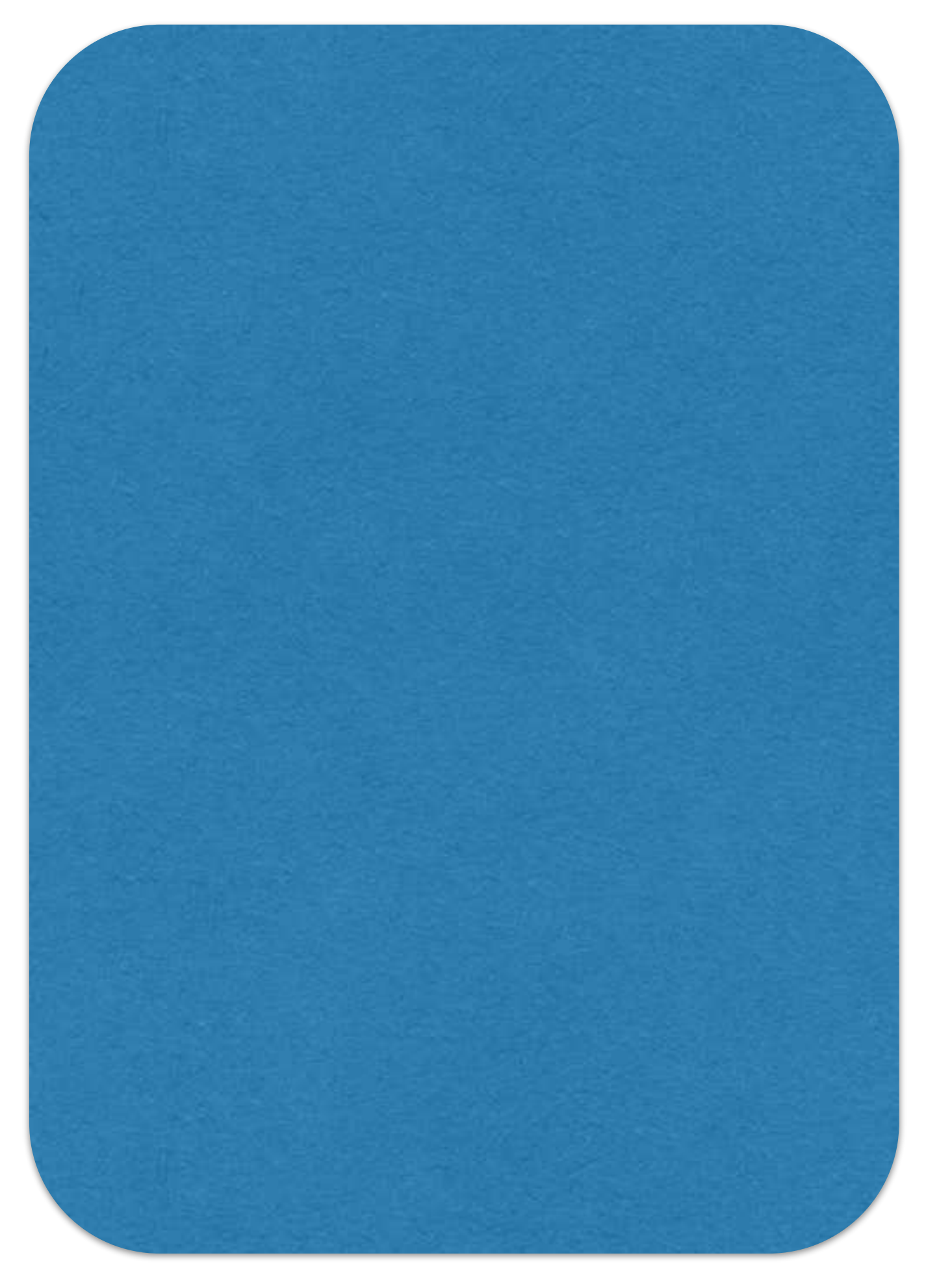

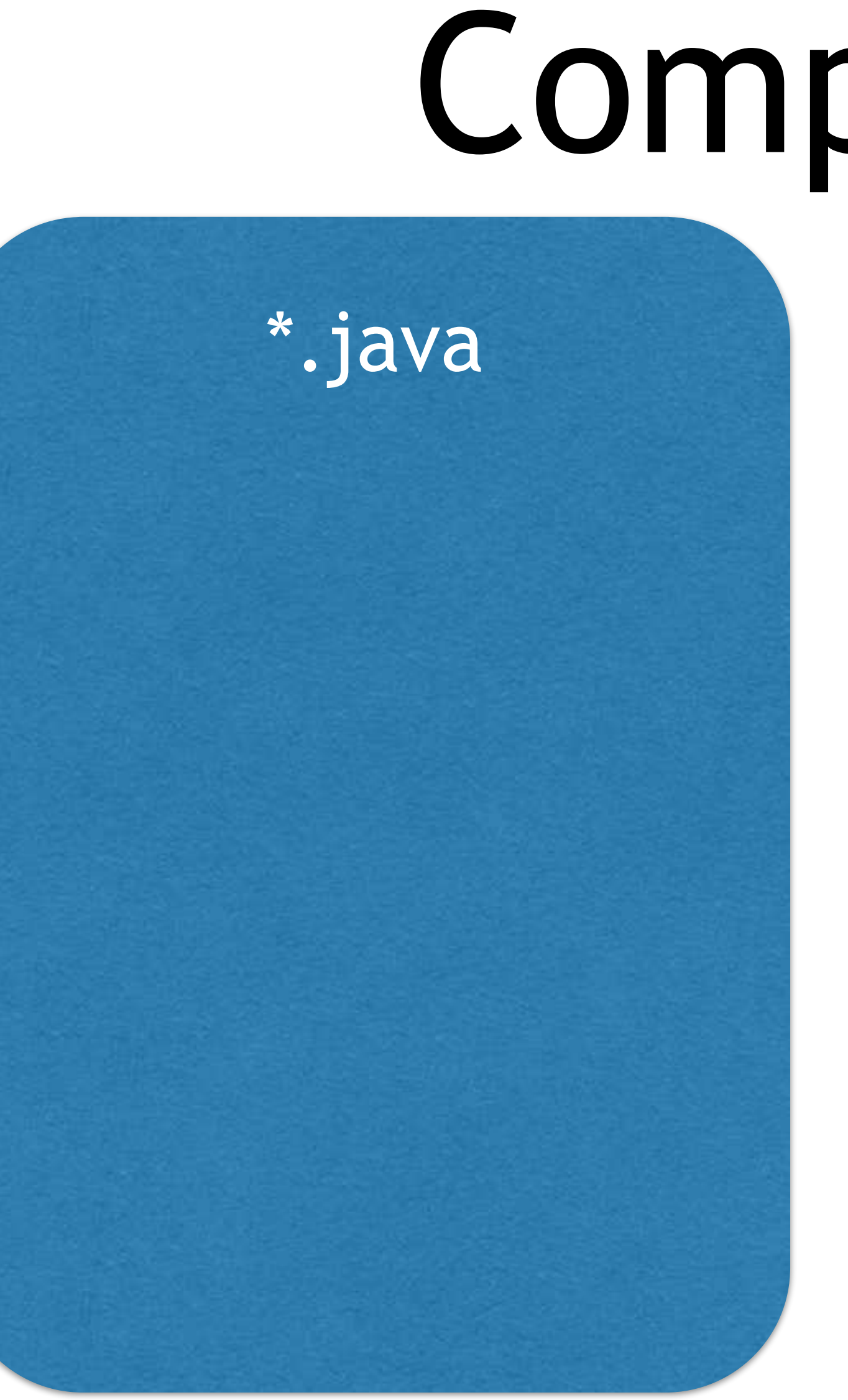

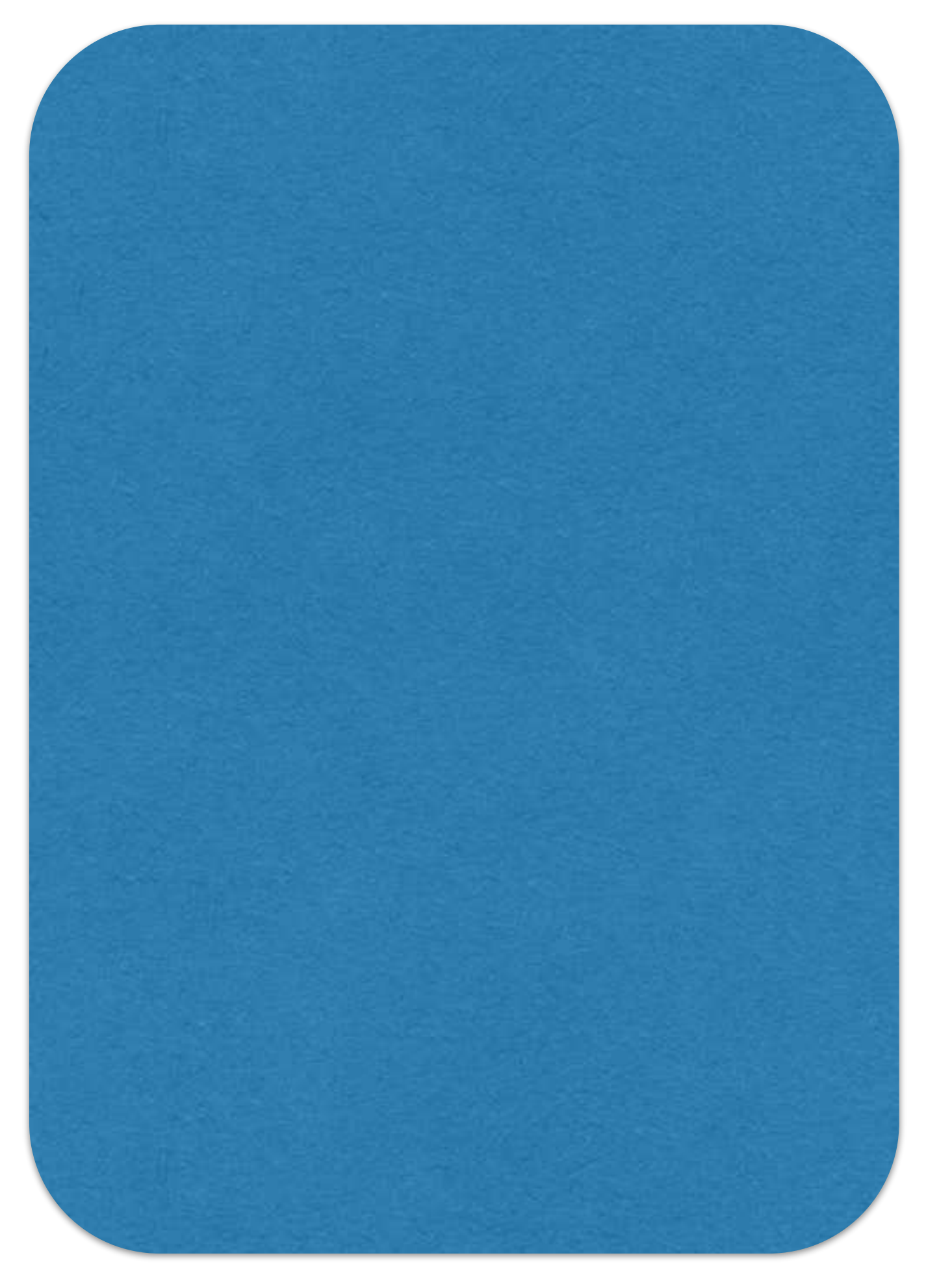

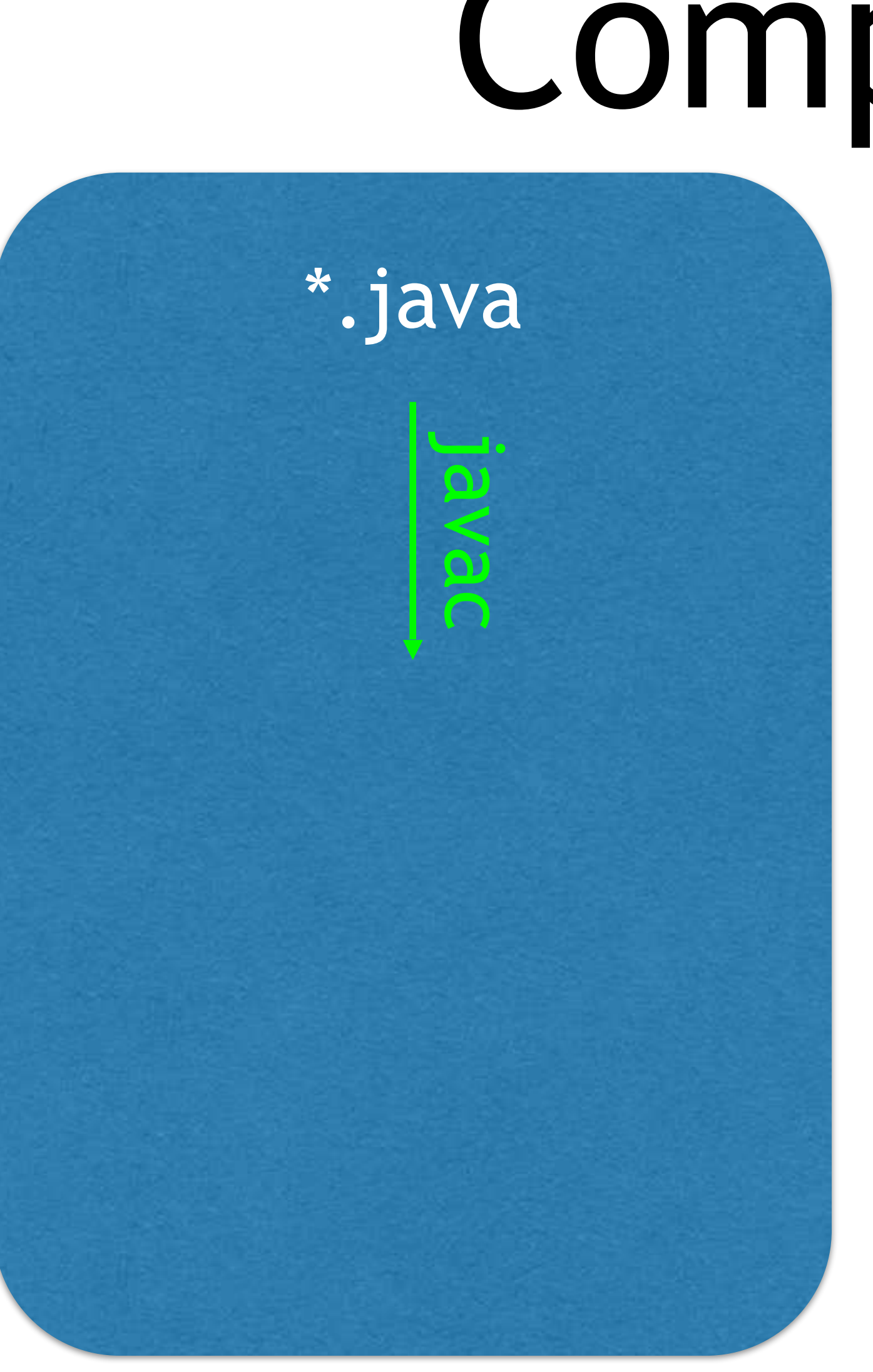

## Java Model C Model

\*.java

\*.class

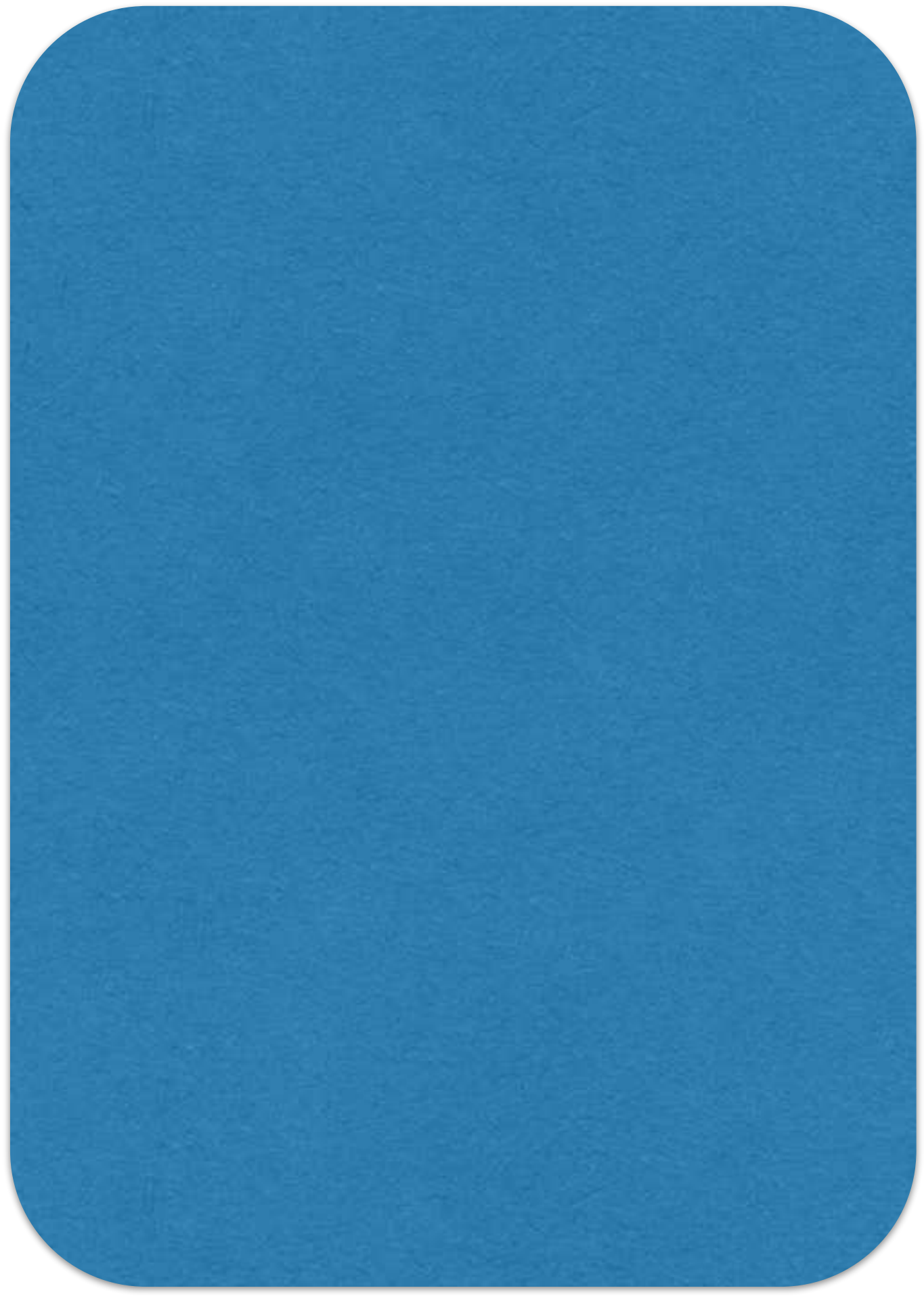

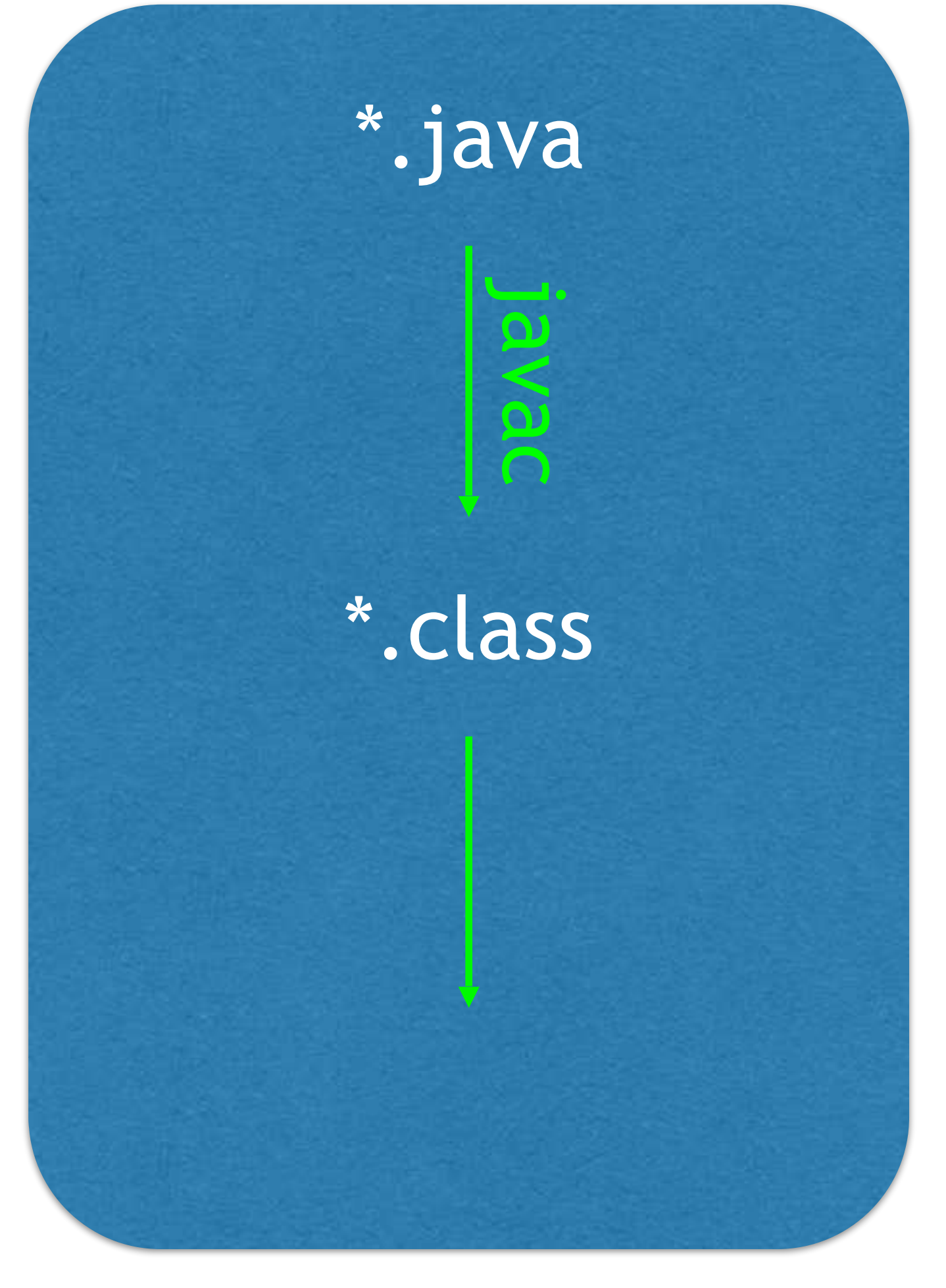

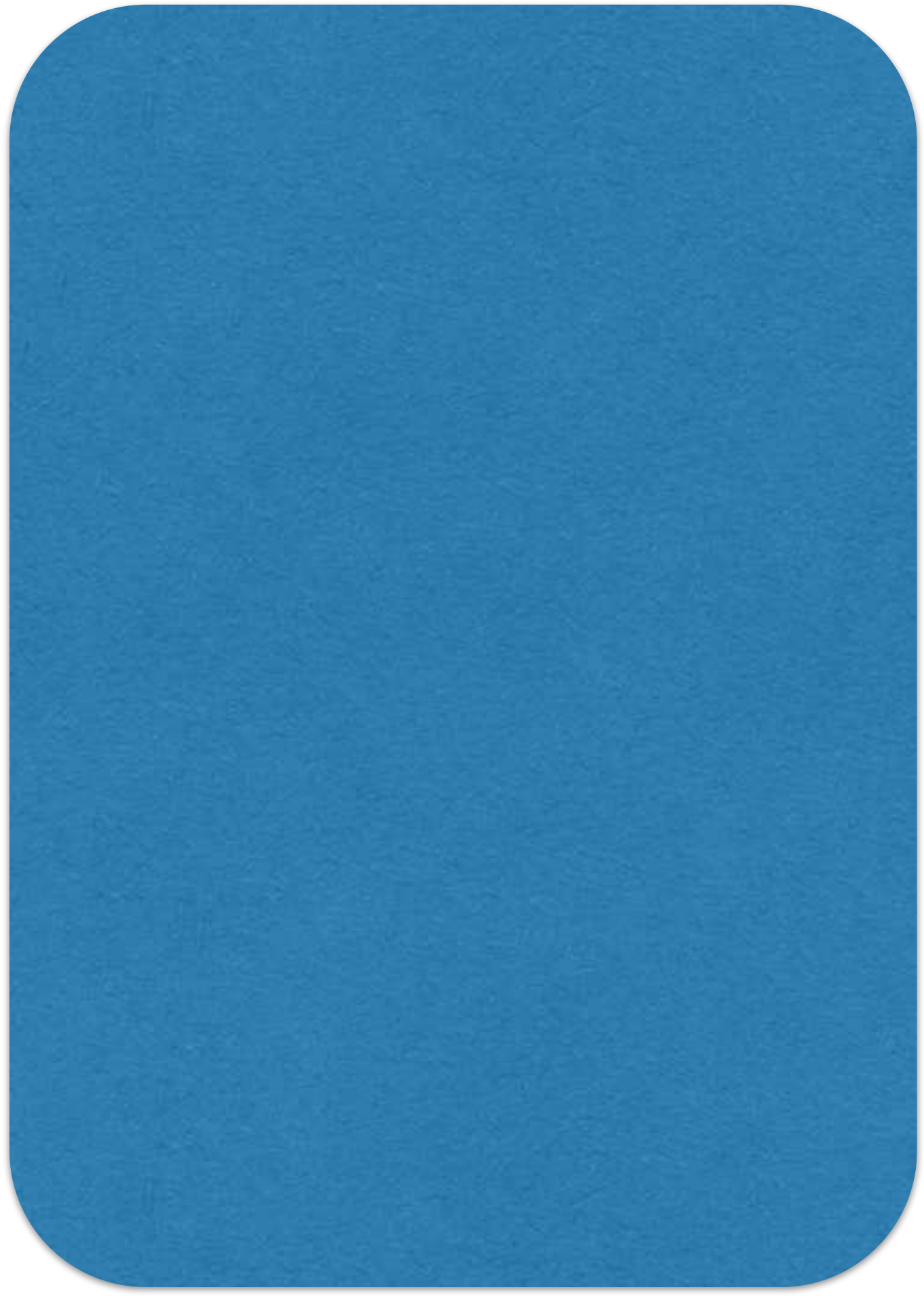

# Example:<br>
The Society<br>
The Society<br>
Run with JVM<br>
Run with JVM

\*.java

\*.class

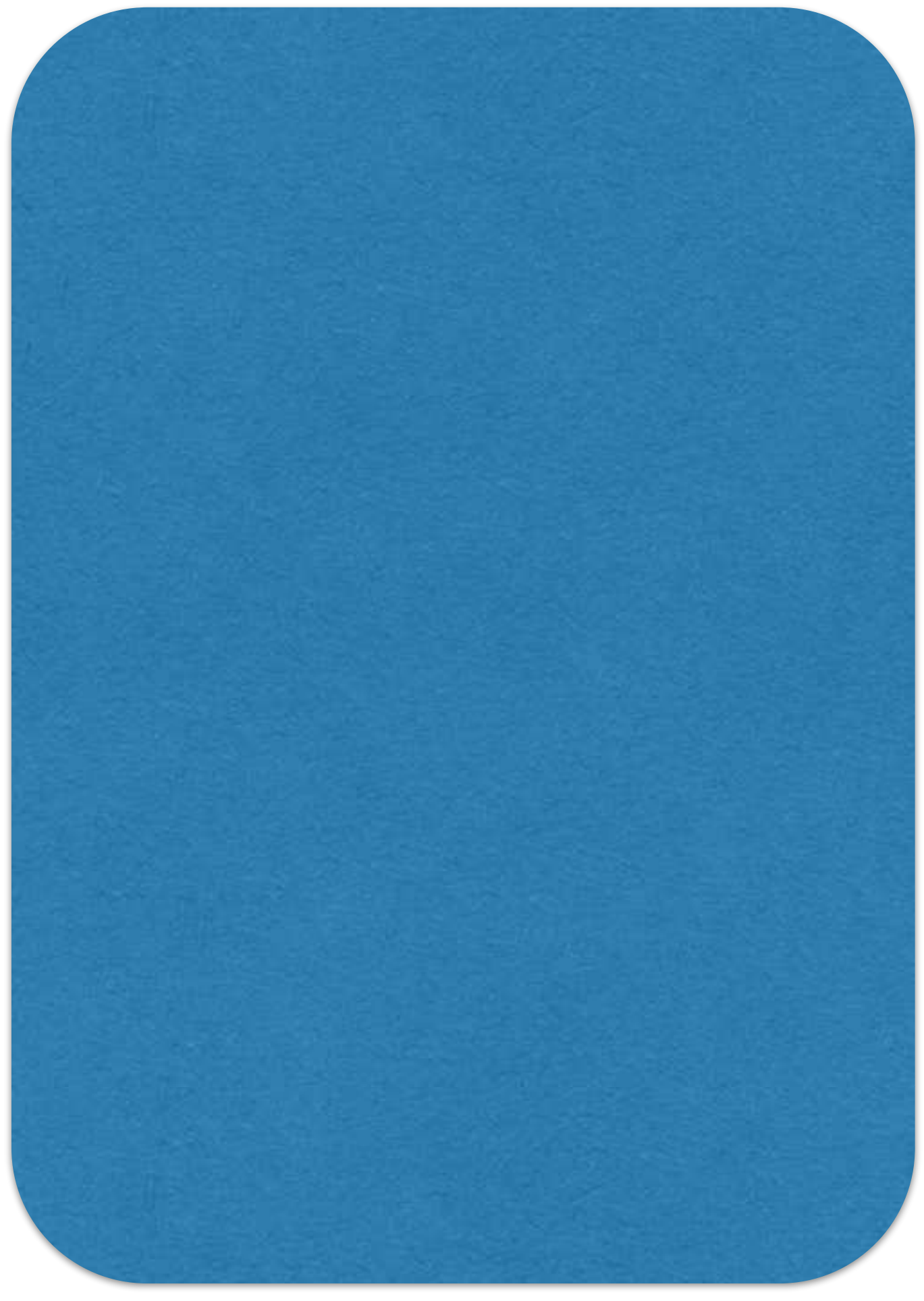

# Example:<br>
The Society<br>
The Society<br>
Run with JVM<br>
Run with JVM

\*.java

\*.class

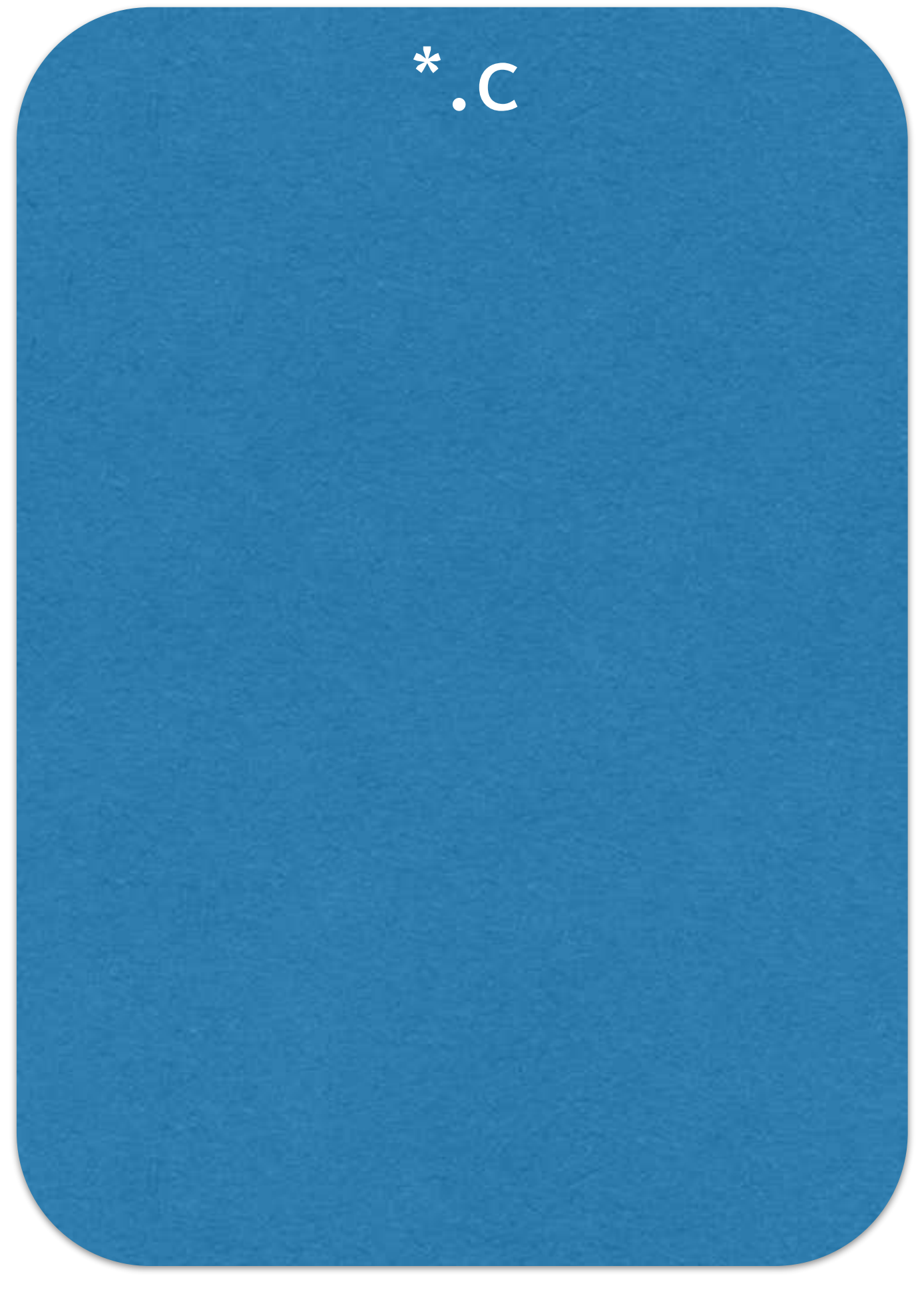

# Example:<br>
The Society<br>
The Society<br>
Run with JVM<br>
Run with JVM

\*.java

\*.class

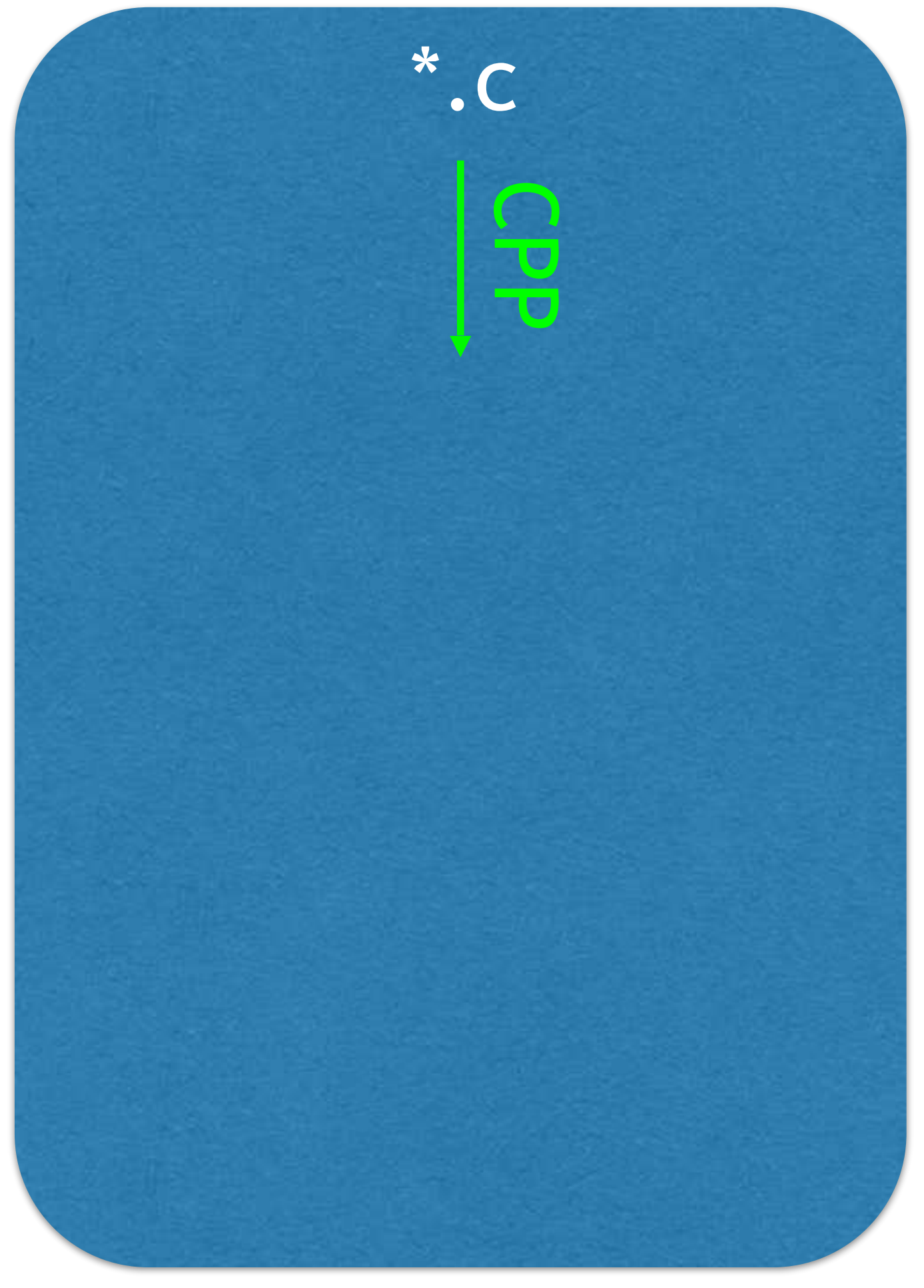

# Example:<br>
The Society<br>
The Society<br>
Run with JVM<br>
Run with JVM

Java Model C Model

\*.java

\*.class

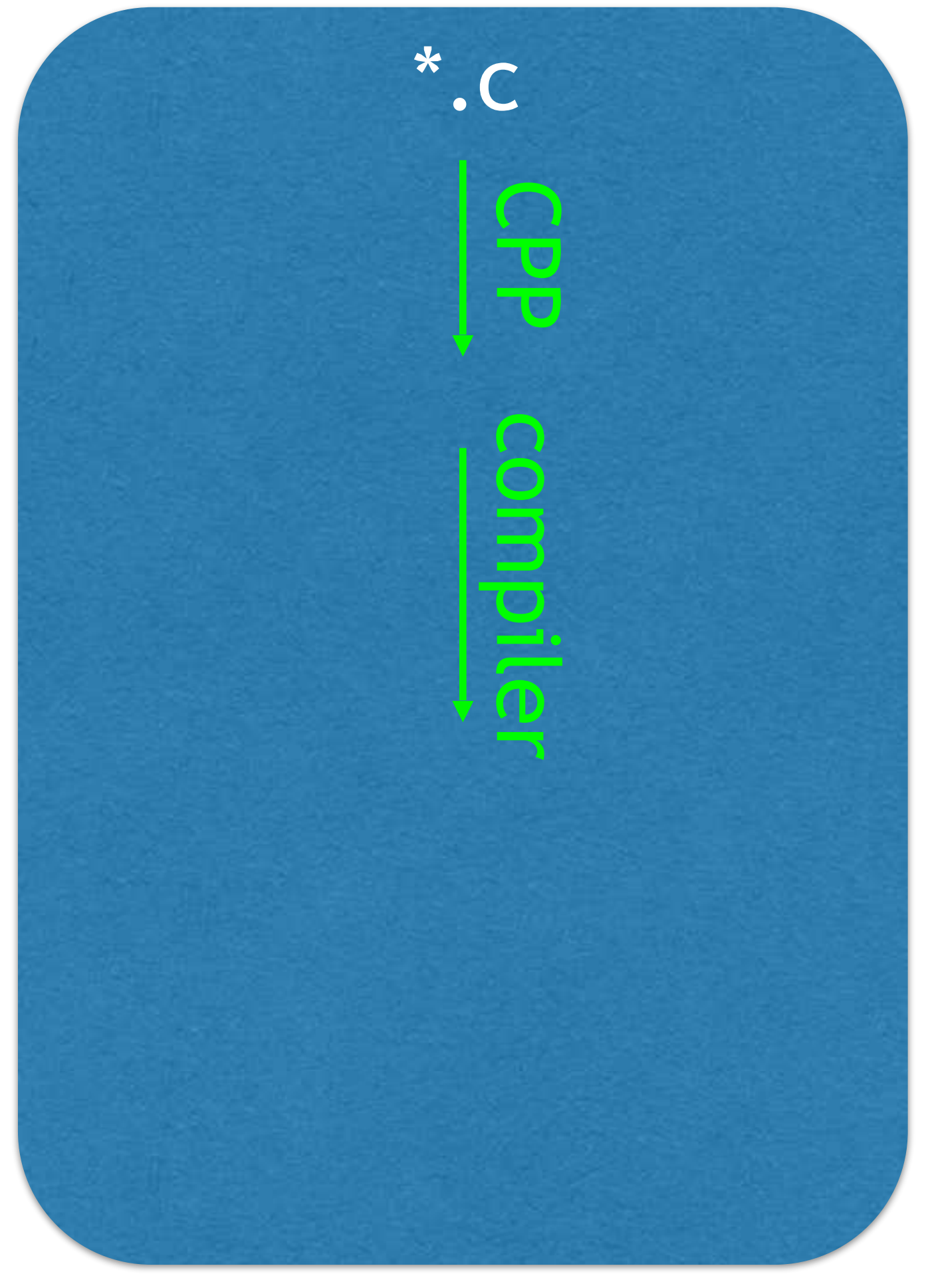

# Example:<br>
The Society<br>
The Society<br>
Run with JVM<br>
Run with JVM

\*.java

\*.class

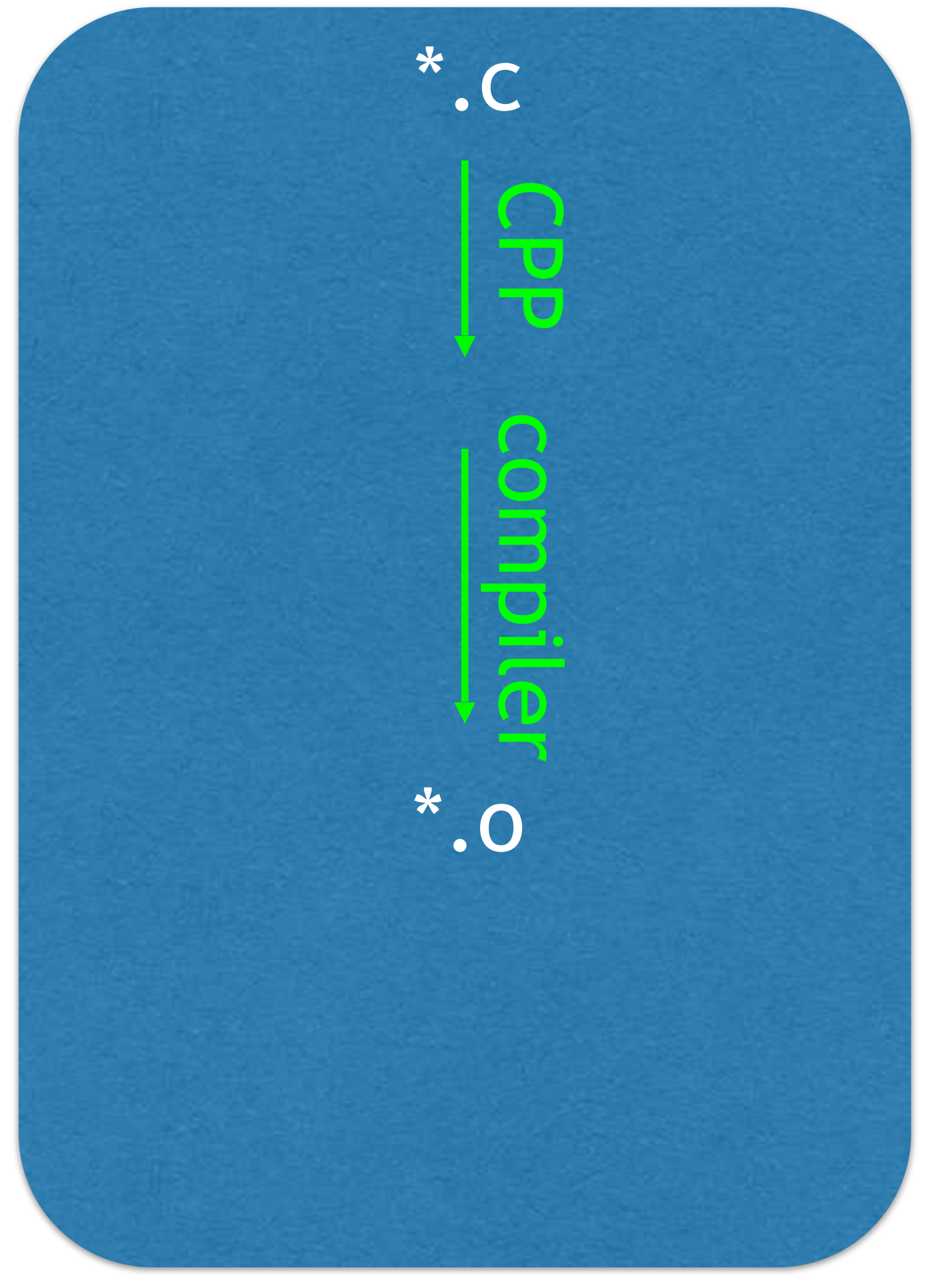

## Run with JVM

Java Model C Model

\*.java

\*.class

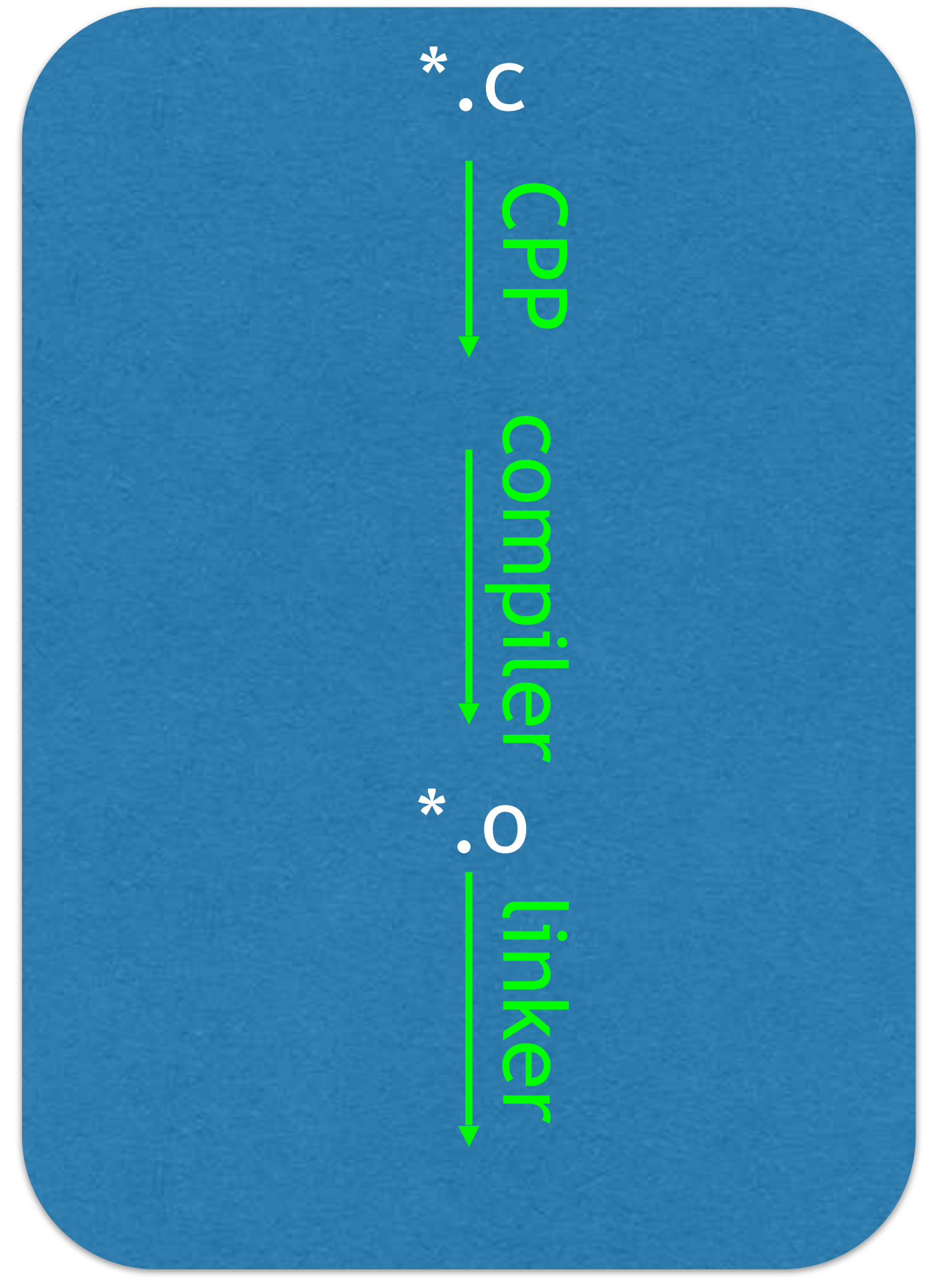

## Run with JVM

Java Model C Model

\*.java

\*.class

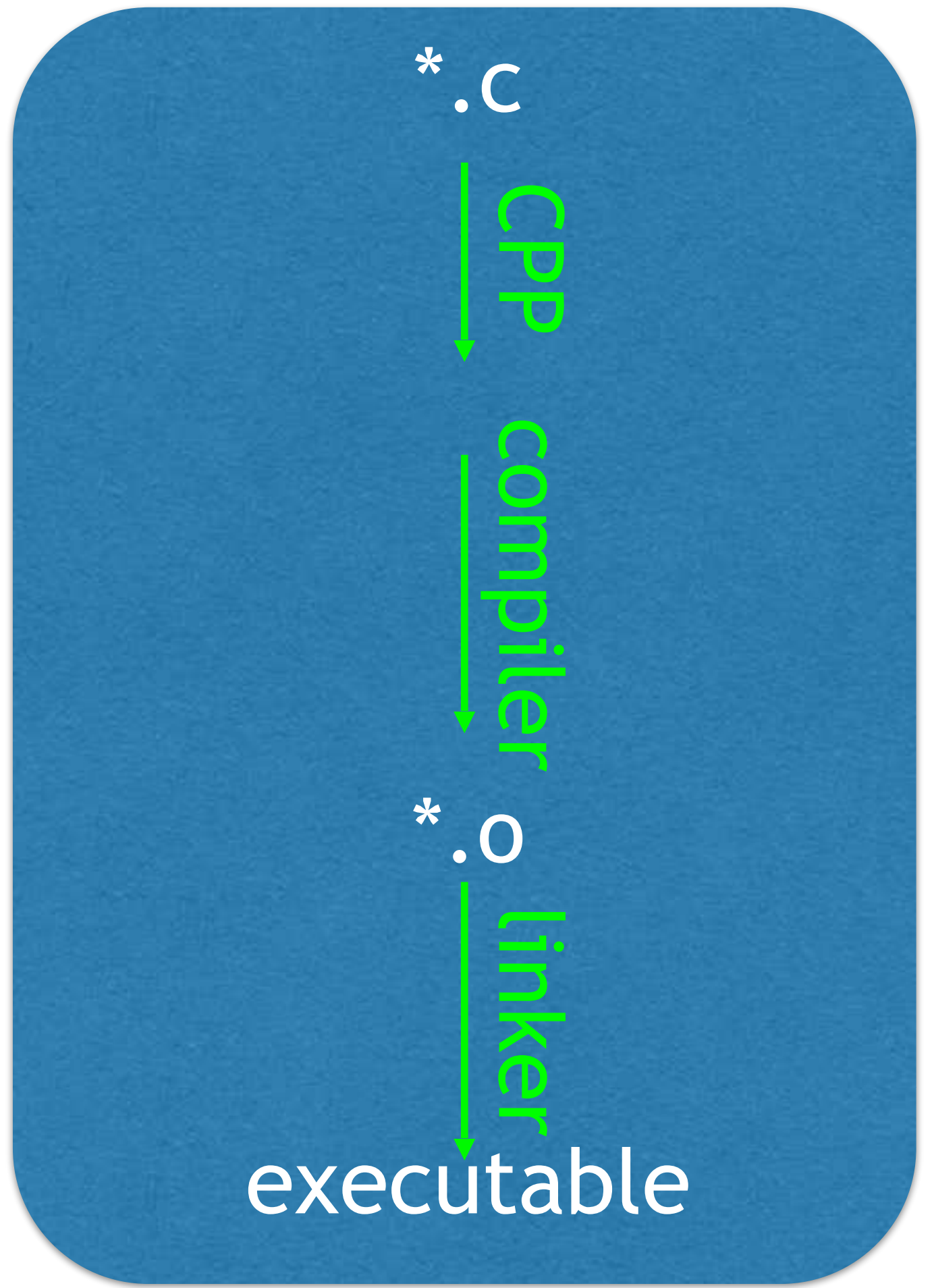

# Types of files

Source files (.c extension)

## ‣ Include header files; lets the source file use functions declared in header

- 
- ‣ Define functions and global variables
- ‣ Compiled to object files

Header files (.h extension)

- ‣ Declare (but typically not define) functions and global variables
- ‣ Standard library's functions are declared in system header files
- 

‣ Functions used by multiple source files are declared in some header file

Object files (.o extension) ‣ Linked together into the executable by the linker

## C Preprocessor Directives

# C Preprocessor Directives

 $\#inc$ lude — literal inclusion of a file

- ‣ #include <foo.h>
- ‣ #include "foo.h"
- No (meaningful) differences between <foo.h> and "foo.h"

# C Preprocessor Directives

 $\#inc$ lude — literal inclusion of a file

- ‣ #include <foo.h>
- ‣ #include "foo.h"
- No (meaningful) differences between <foo.h> and "foo.h"

- 
- ‣ Use UPPERCASE for constants
	- Usually these are at the top of the file
	- #define NUM WIDGETS 20

- 
- 

#define foo bar — *literal replacement* of "foo" with "bar" ‣ Useful for symbolic constants (and other things)

In C, a function must be *declared* (or defined) before the point in the source file it is called. (I.e., before calling a **int** fun(**double** x) function, fun must be declared or defined.)

How can fun be called from two source files, foo.c and bar.c?

- A. Declare fun at the top of both foo.c and bar.c
- B. Define fun at the top of both foo.c and bar.c
- C. Declare fun in a header file and  $\#inc$  lude that file in foo.c and bar.c
- D. Define fun in a header file and  $\#inc$  lude that file in foo.c and bar.c
- E. None of the above

Consider the two files header\_file.h and source\_file.c shown to the right.

What is the value of x after the first line of main?

## // In header\_file.h **#define BAR** 10 **#define FOO BAR+**1

// In source\_file.c **#include** "header\_file.h" **int** main(**void**) { **int** x = FOO \* 2;  $/* \t ... *$ } D. 22

A. 10 B. 12 C. 20

E. It's an error

## Command line parameters

- 1 // stdio.h contains printf's declaration. 2 **#include** <stdio.h> 3
- 4 // argc is like Bash's \$# (but off-by-one) 5 // argv[0] is like \$0 6 // argv[1], ..., argv[argc-1] is like \$1, \$2 ... 7 **int** main(**int** argc, **char** \*\*argv) { 8 **for** (**int** idx = 0; idx < argc; ++idx) { 9 // %d means print an integer, 10 // %s means print a string 11 printf("**%d**: **%s\n**", idx, argv[idx]); 12 } 13 **return** 0; 14 }

## Command line parameters

- \$ ./arguments 'First argument' second third etc.
- 0: ./arguments
- 1: First argument
- 2: second
- 3: third
- 4: etc.

## Basic types

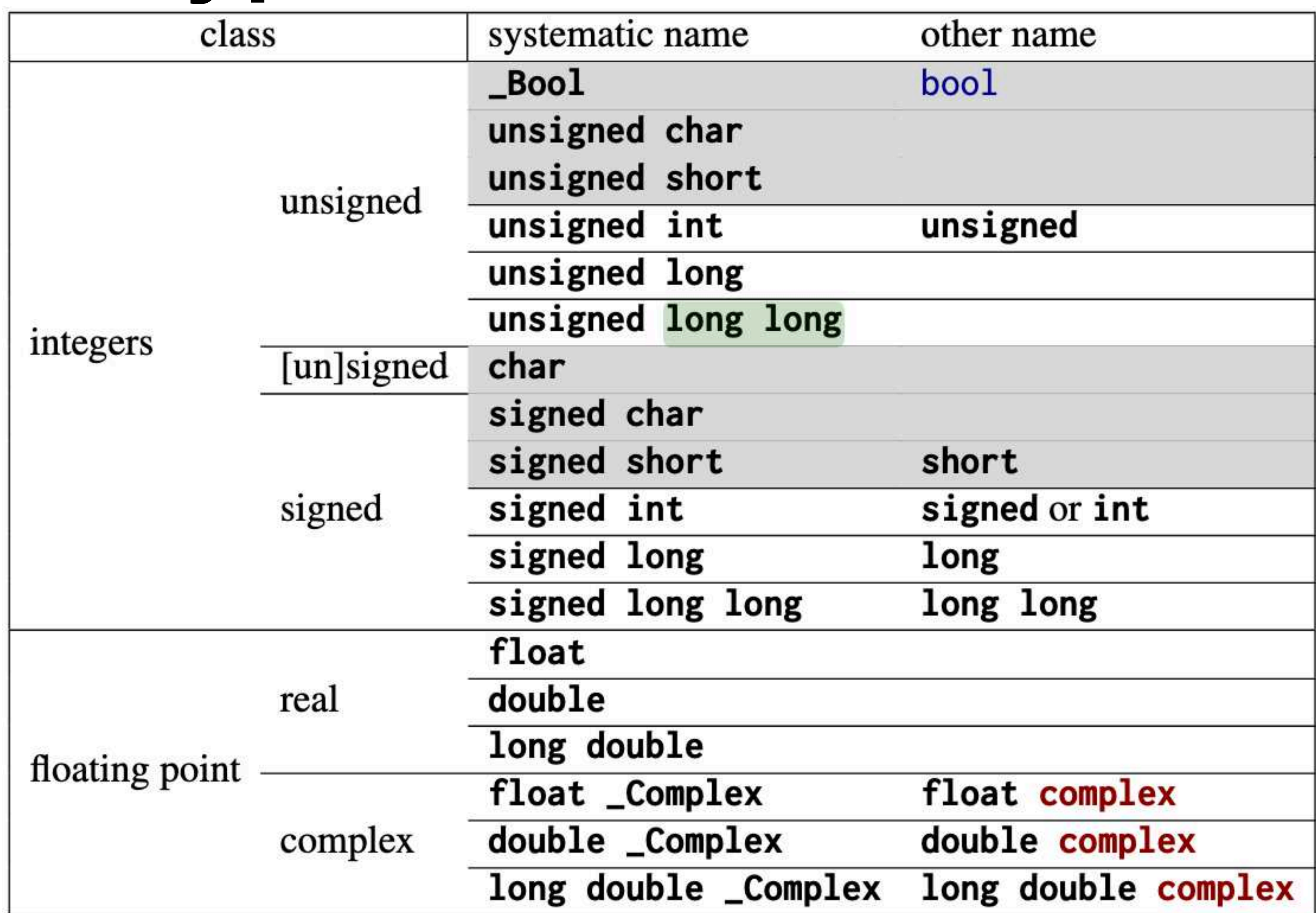

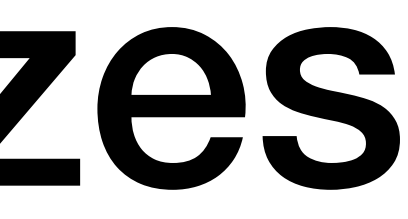

- $1 = sizeof(char) \leq sizeof(short) \leq sizeof(int)$  ≤ sizeof(long) ≤ sizeof(long long)
	-
- 

- $1 = sizeof(char) \le sizeof(short) \le sizeof(int)$ ≤ sizeof(long) ≤ sizeof(long long)
- sizeof(type) = sizeof(signed type) = sizeof(unsigned type)

- $1 = sizeof(char) \leq sizeof(short) \leq sizeof(int)$ ≤ sizeof(long) ≤ sizeof(long long)
- sizeof(type) = sizeof(signed type) = sizeof(unsigned type)
- sizeof(bool) is implementation defined

- sizeof(type) is the number of bytes a variable of type has
- $1 = sizeof(char) \leq sizeof(short) \leq sizeof(int)$ ≤ sizeof(long) ≤ sizeof(long long)
- sizeof(type) = sizeof(signed type) = sizeof(unsigned type)
- sizeof(bool) is implementation defined
- A byte isn't always 8 bits! (But it is on most systems.)

## In-class exercise

## <https://checkoway.net/teaching/cs241/2020-spring/exercises/Lecture-08.html>

Grab a laptop and a partner and try to get as much of that done as you can!

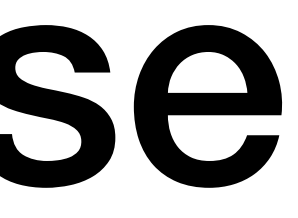